## Logging into Canvas

## 1. Navigate to <u>canvas.troy.edu</u>

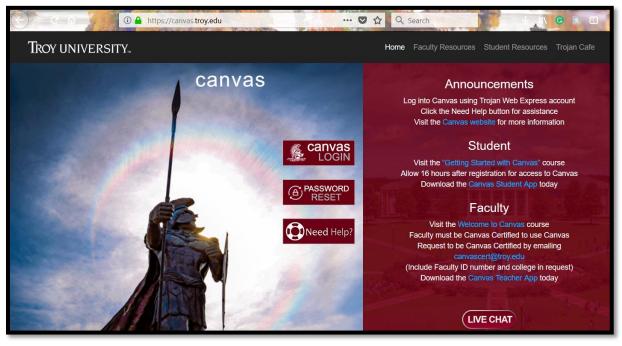

2. Select "Canvas Login"

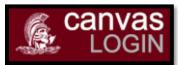

3. Enter your Trojan Web Express username and password

| Sign in with your Web Express credentials    aharkless   ••••••    Sign in |
|----------------------------------------------------------------------------|